Cleaner Air Oregon Modeling Protocol and Level-3 Risk Assessment Work Plan

# Sierra Pacific Industries Seneca Sawmill Company Eugene, Oregon

Prepared for: Sierra Pacific Industries

> February 9, 2024 March 1, 2024 Revised March 19, 2024

BRIDGEWATER GROUP, INC.

# **Contents**

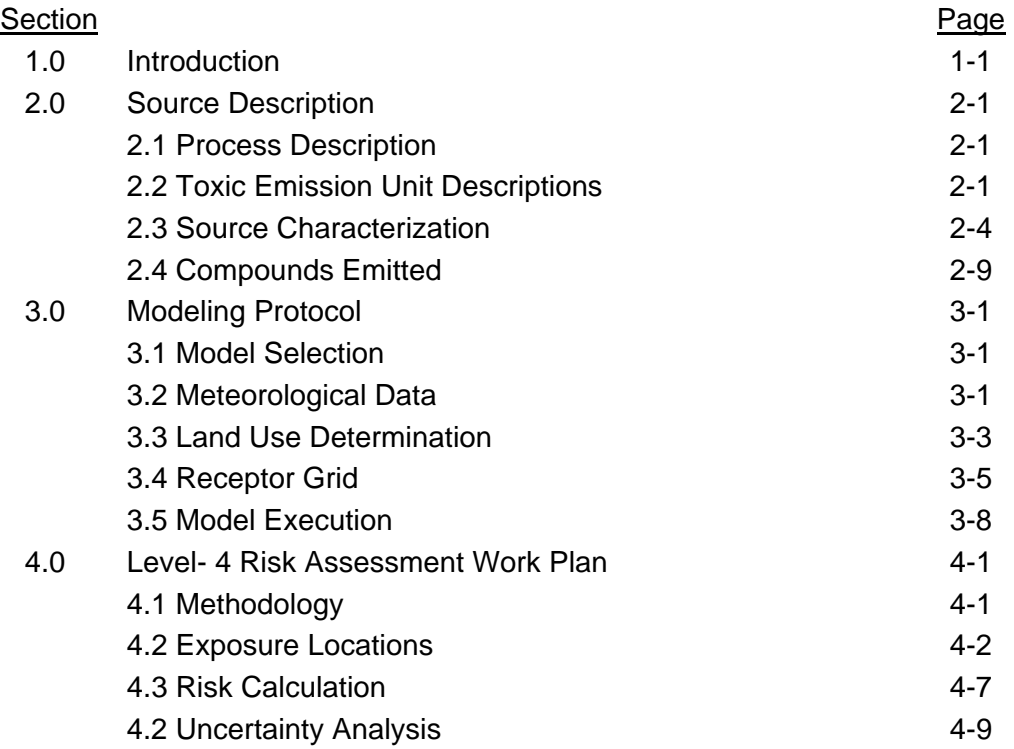

# **Tables**

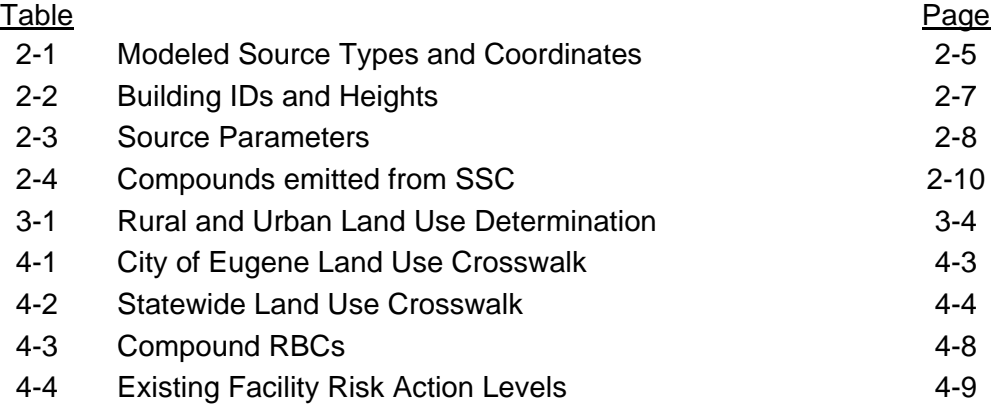

# **Figures**

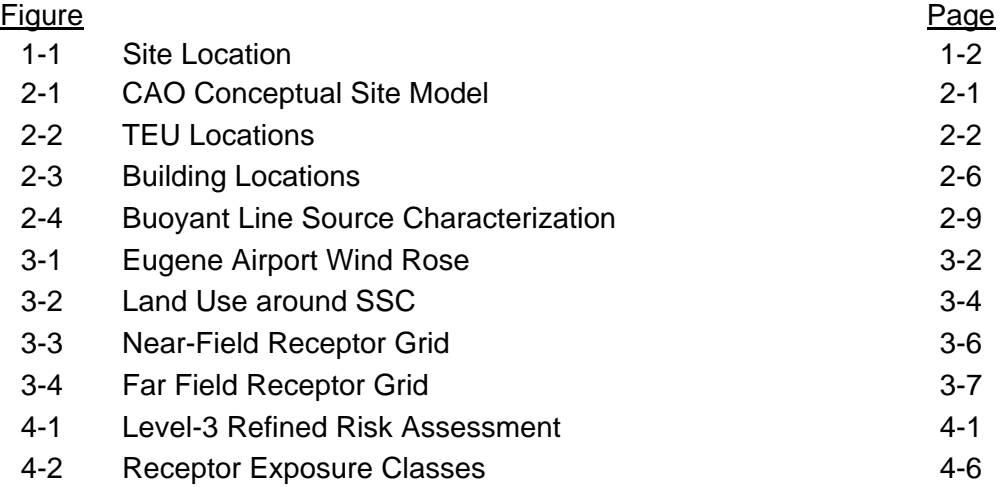

# **1.0 Introduction**

Sierra Pacific Industries (SPI) owns and operates the Seneca Sawmill Company (SSC) located at 90201 Highway 99 North in Eugene, Oregon (source number 207459). SPI acquired the sawmill in 2021. SSC operates a sawmill, drying kilns, natural gas-fired boilers, and a variety of saws and wood-processing equipment. The facility is permitted to produce a maximum of 540,000,000 board feet of lumber per year. SSC is planning a three-year project to modify the existing facility starting in 2024, updating the sawmill and adding drying kilns. The modifications will entail reconfiguration of equipment and replacement of equipment that will enable the facility to produce lumber grades that the current mill layout is not configured to produce.

The site is shown in Figure 1-1 and is located at a latitude of N 44° 6' 46" and longitude of W123° 10' 39", which corresponds to Universal Transverse Mercator (UTM – NAD 83) Zone 10 coordinates of 485,800 meters Easting by 4,884,400 meters Northing. The site is about 135 acres and has an approximate elevation of 337 feet above sea level.

The Lane Regional Air Protection Agency (LRAPA) called SSC into Oregon's Cleaner Air Oregon (CAO) Program (OAR-340-245) on January 2, 2024. CAO is a health-based permitting program that regulates emissions of toxic air contaminants from facilities based on risk to nearby communities. CAO requires facilities to report toxic air contaminant emissions, assess potential health risks to people nearby and reduce toxic air contaminant risk if it exceeds specified risk action levels (RALs). The risk assessment procedure is defined under OAR-340- 245-0050. Because SSC is planning to modify the existing facility starting in 2024, LRAPA is requiring the risk assessment to be based on the proposed reconfigured facility.

SSC submitted their first CAO emissions inventory (EI) on January 16, 2024. Although the EI have just been submitted and has yet to be approved by LRAPA, SSC submitted a modeling protocol and a risk assessment work plan (MPRAWP) on February 9, 2024 to keep the permit application process moving forward. LRAPA provided initial comments on the MPRAWP on February 16, 2024. SSC submitted a revised MPRAWP on March 1, 2024, with LRPAPA providing additional comments and a few modifications to the land use exposure assignment. This document is a revised MPRAWP which addresses LRAPA comments. Significant revisions in the MPRAWP are highlighted with red text.

Cleaner Air Oregon requirements for New and Reconstructed source are different than for Existing sources. For Cleaner Air Oregon purposes Seneca Sawmill Company is an Existing source as that term is defined in OAR 340-245-0020(20) and this project will not cause the facility to be a Reconstructed source. Based on OAR 340-245-0020(40), reconstructed means "an individual project is constructed at an air contamination source that, once constructed, increases the hourly capacity of any changed equipment to emit, and where the fixed capital cost of new components exceeds 50 percent of the fixed capital cost that would have been required to construct a comparable new source." SSC's project to modify the sawmill involves installing new equipment and reconfiguring existing equipment, which significantly reduces the project cost compared to a greenfield facility, i.e., a "comparable new source". SPI prepared a cost

estimate for the proposed project and for a similar project as a greenfield to demonstrate that the cost of this project is estimated at less than 50% of the cost to construct a comparable new facility. Under the proposed project the facility should maintain its status as an existing source for the purposes of Cleaner Air Oregon.

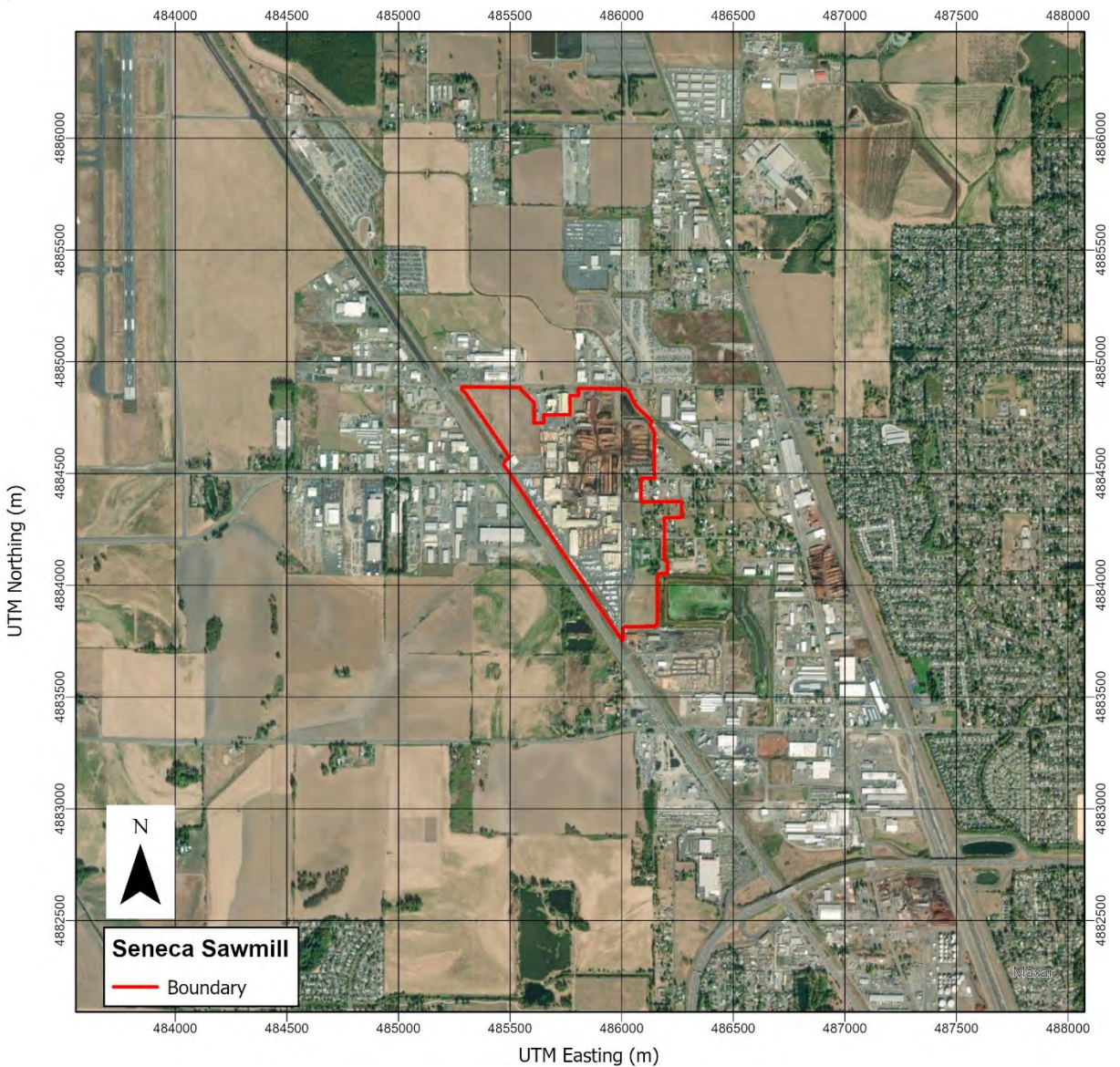

# Figure 1-1: Site Location

# **2.0 Source Description**

# **2.1 Process Description**

SSC takes raw timber and mills the wood into framing materials, shop lumber and appearance boards, heavy timbers, and other wood by-products (bark, biomass for energy production and wood chips for paper). Western Hemlock and Douglas fir logs are brought onsite by logging truck. The logs are unloaded and placed in the storage yard. Logs are then moved to the sawmill for processing. State-of-the-art computer technology individually analyzes each log so the mill can maximize the lumber it gets from each log. Once sized, the logs are debarked and cut. After the milling process, modern computer-controlled kilns dry the lumber produced in the sawmills. Finished products are shipped by truck or rail.

# **2.2 Toxic Emission Unit Descriptions**

Figure 2-1 shows the conceptual site model for the CAO process. It shows the TEU labeling between the permit, EI, modeling, and risk assessment. The permit EU represents the sources identified in the current permit. A description of each TEU group is provided below. The EI provides greater detail. Figure 2-2 shows the location of each TEU. As per OAR 340-245- 0020(5), emissions from the combustion of natural gas will be segregated into a distinct Toxic Emission Units (TEUs) and the risk at each exposure location from those TEUs will be determined separately and not included in the total facility risk.

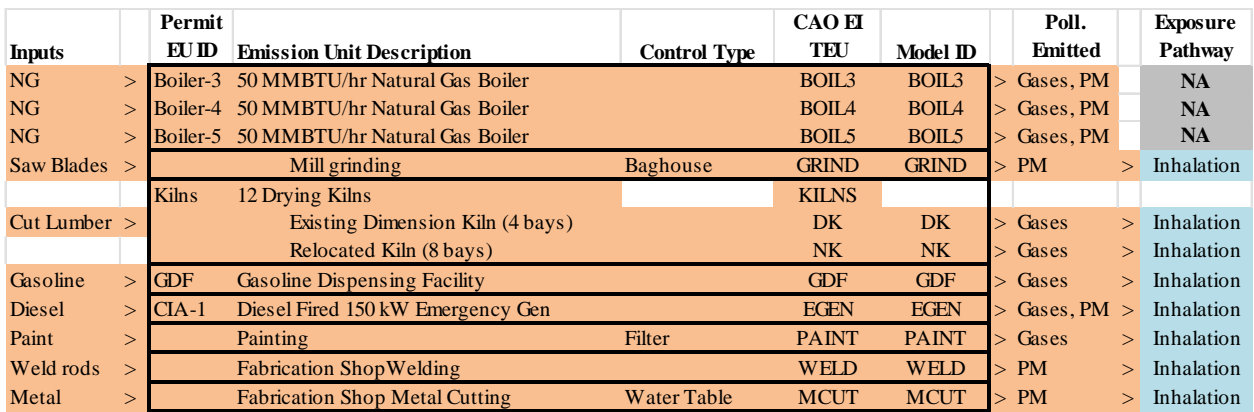

### **Figure 2-1: CAO Conceptual Site Model**

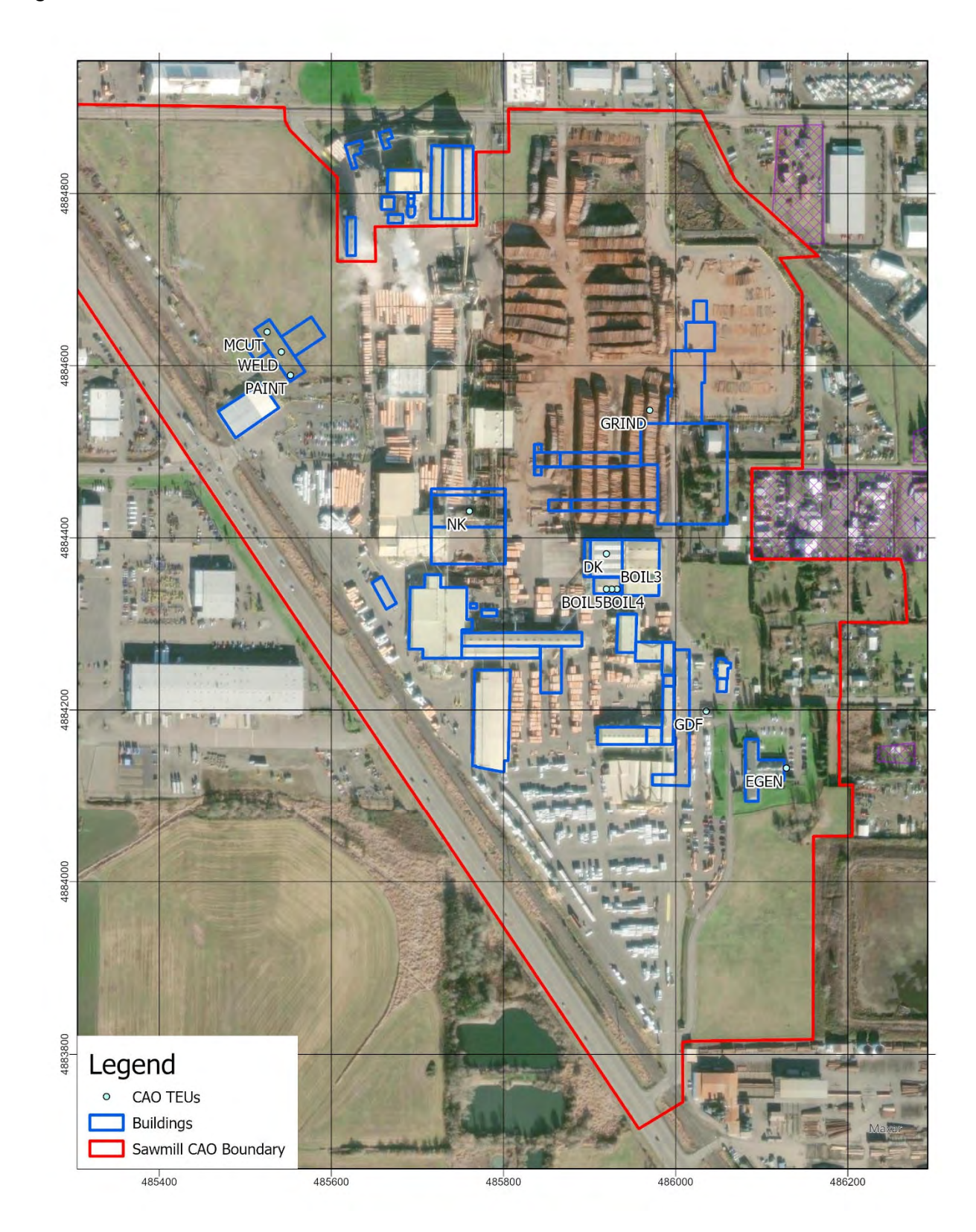

**Figure 2-2: TEU Locations** 

### **BOIL3, BOIL4, BOIL5: Natural Gas-fired Boilers**

SSC is permitted for three (3) 50 MMBtu/hr Natural Gas-Fired Boilers. Only one boiler is currently installed and operating. Each boiler is capable of generating 40,000 pounds per hour of steam. These boilers will be used to dry dimensional lumber if steam from the neighboring cogeneration facility (SSE) is not sufficient for current demand.

#### **GRIND: Mill Grinding Cyclone and Baghouse**

Grinding wheels are used to sharpen the mill's saw blades. The primary material emitted from the grinding process is typically the grinding wheel itself which is normally comprised of aluminum oxide. These emissions are controlled by a cyclone and baghouse (GRIND). The estimated emissions is based on the outlet concentration of 0.005 gr/dscf. The toxic air contaminant and hazardous air pollutant speciation is based on analysis of the material collected from processing the same materials by the existing Mill A grinding cyclone.

### **KILNS: Drying Kilns (DK and NK)**

After the milling process, two modern computer-controlled kilns are used to dry the lumber produced in the sawmills. The existing kiln (DK) has 4 bays and the new kiln (NK) will have 8 bays. For each bay there are two lines of roof vents running down the length of the bay. HAP emission factors are from DEQ HAP and VOC Emission Factors for Lumber Drying, 2021, AQ-EF09 assuming a maximum kiln temperature of 200°F. For this assessment, the pollutant emission factor is set to the larger of the Douglas Fir or Hemlock emission factors. This requires determining which species controls the production level for both the annual and daily production rates. This is complicated by the VOC PSEL being set to 249 tpy, while the maximum annual production rate of 540,000 MBF/yr would result in 301 tpy of VOCs if only Douglas Fir were dried. In the Emissions Inventory stage, it was determined that Hemlock controlled the annual maximum emissions for all five TACs, while the daily maximum emissions are split between the species. The total kiln production rate is set to 540,000 MBF/yr, with the daily rate set to 1584 MBF/day Hemlock and 2715.4 MBF/day Douglas Fir.

#### **GDF: Gasoline Dispensing Facilities**

This EU represents the gasoline dispensing facility. Fuel is held in a 6,000 gallon and a 2,000 gallon tank.

### **EGEN: Emergency Generator**

This EU represents the office building diesel emergency generator. The unit is a categorically insignificant activity. It could operate up to 4 hours/day and 100 hours/year, with a maximum fuel use of 11.7 gallons per hour.

### **PAINT: Paint Booth**

This TEU includes toxics from paints used at the facility. Seneca expects only limited painting in the new paint booth. Particulate emissions are controlled with overspray filtration and is exhausted out the side of the building. VOCs are assumed to be entirely emitted in the booth. Emissions are based on SDS sheets for each product used.

#### **WELD: Fabrication Shop Welding**

This EU represents the truck and fabrication shop arc welding which occurs at the fabrication shop. Welding is assumed to only use the FCAW E71T weld rod. It is assumed these emissions are released into the main building and are not controlled.

#### **MCUT: Fabrication Shop Metal Cutting**

This EU represents metal cutting using a plasma table with accessory oxy-acetylene torch for cutting mild steel. Daily and Annual maximum emissions are based on the worst-case settings. The worst-case consists of the maximum row of plasma cutting added to the maximum row of oxyfuel torch cutting because the unit cuts with either the plasma torch or the oxy-acetylene torch, not both simultaneously. Material under 2" thick is plasma cut, and material over 2" thick will be oxy-acetylene torch cut. The thicker plate will be cut less frequently and will be limited to less time in a day and during the year. Only mild steel is cut. The plasma table has a water reservoir directly below the cutting surface (e.g. considered semidry). It is assumed these emissions are released into the main building and are not controlled.

### **2.3 Source Characterization**

Table 2-1 shows the source type and location for each TEU. All coordinates are in Universal Transverse Mercator (UTM) NAD 83 Zone 10.

The elevation slopes slightly upward from northwest to southeast with the fab shop area at approximately 114 m above sea level, the main campus at 115 m, and the southeast section at 115.5 m, based on the average elevations across the property.

For point sources, the evaluation of building downwash on the adjacent stack is deemed necessary, since the stack height may be below Good Engineering Practice (GEP) heights. The formula for GEP height estimation is:

 $H_s = H_b + 1.50L_b$ where:  $H_s = GEP$  stack height  $H_b$  = building height  $L_b$  = the lesser building dimension of the height, length, or width

The effects of aerodynamic downwash due to buildings and other structures will be accounted for by using wind direction-specific building parameters calculated by the USEPA-approved Building Parameter Input Program Prime (BPIP-Prime) and the algorithms included in AERMOD. The BPIP-Prime software package calculates the direction-specific building dimensions for input into AERMOD. Figure 2-3 shows the building footprints and Table 2-2 shows the building ID and heights.

Table 2-3 shows the source parameters. Point source parameters were provided by SPI.

| <b>TEU</b>   | <b>Description</b>                  | <b>Type</b>     | X(m)    | Y(m)    | Z(m)    |
|--------------|-------------------------------------|-----------------|---------|---------|---------|
| BOIL3        | NG Boiler #3                        | <b>POINTCAP</b> | 485932  | 4884340 | 115     |
| BOIL4        | NG Boiler #4                        | <b>POINTCAP</b> | 485926  | 4884340 | 115     |
| <b>BOIL5</b> | NG Boiler #5                        | <b>POINTCAP</b> | 485920  | 4884340 | 115     |
| <b>GRIND</b> | Mill Grinding Cyclone and Baghouse  | <b>POINT</b>    | 485970  | 4884548 | 115     |
| <b>PAINT</b> | Paint Booth                         | <b>POINT</b>    | 485553  | 4884589 | 114     |
| <b>EGEN</b>  | Administrative Emergency Generator  | <b>POINT</b>    | 486129  | 4884132 | 115.5   |
| <b>GDF</b>   | <b>Gasoline Dispensing Facility</b> | <b>VOLUME</b>   | 486036  | 4884199 | 115     |
| WELD         | <b>Diesel Dispensing Facility</b>   | <b>VOLUME</b>   | 485542  | 4884616 | 114     |
| <b>MCUT</b>  | Fab Shop Welding Fugitives          | <b>VOLUME</b>   | 485525  | 4884639 | 114     |
| NΚ           | New Kiln (8 bays)                   | <b>BUOYLINE</b> |         |         | 115     |
|              | Line ID                             | X1(m)           | Y1(m)   | X2(m)   | Y2(m)   |
|              | <b>NK01</b>                         | 485721          | 4884448 | 485721  | 4884415 |
|              | <b>NK02</b>                         | 485732          | 4884448 | 485732  | 4884415 |
|              | <b>NK03</b>                         | 485743          | 4884448 | 485743  | 4884415 |
|              | <b>NK04</b>                         | 485754          | 4884448 | 485754  | 4884415 |
|              | <b>NK05</b>                         | 485764          | 4884448 | 485764  | 4884415 |
|              | <b>NK06</b>                         | 485775          | 4884448 | 485775  | 4884415 |
|              | <b>NK07</b>                         | 485786          | 4884448 | 485786  | 4884415 |
|              | <b>NK08</b>                         | 485797          | 4884448 | 485797  | 4884415 |
| DK           | Existing Dimension Kiln (4 bays)    | <b>BUOYLINE</b> |         |         | 115     |
|              | Line ID                             | X1(m)           | Y1(m)   | X2(m)   | Y2(m)   |
|              | DK01                                | 485903          | 4884360 | 485936  | 4884360 |
|              | DK02                                | 485903          | 4884371 | 485936  | 4884371 |
|              | DK03                                | 485903          | 4884382 | 485936  | 4884382 |
|              | DK04                                | 485903          | 4884392 | 485936  | 4884392 |

**Table 2-1: Modeled Source Types and Coordinates** 

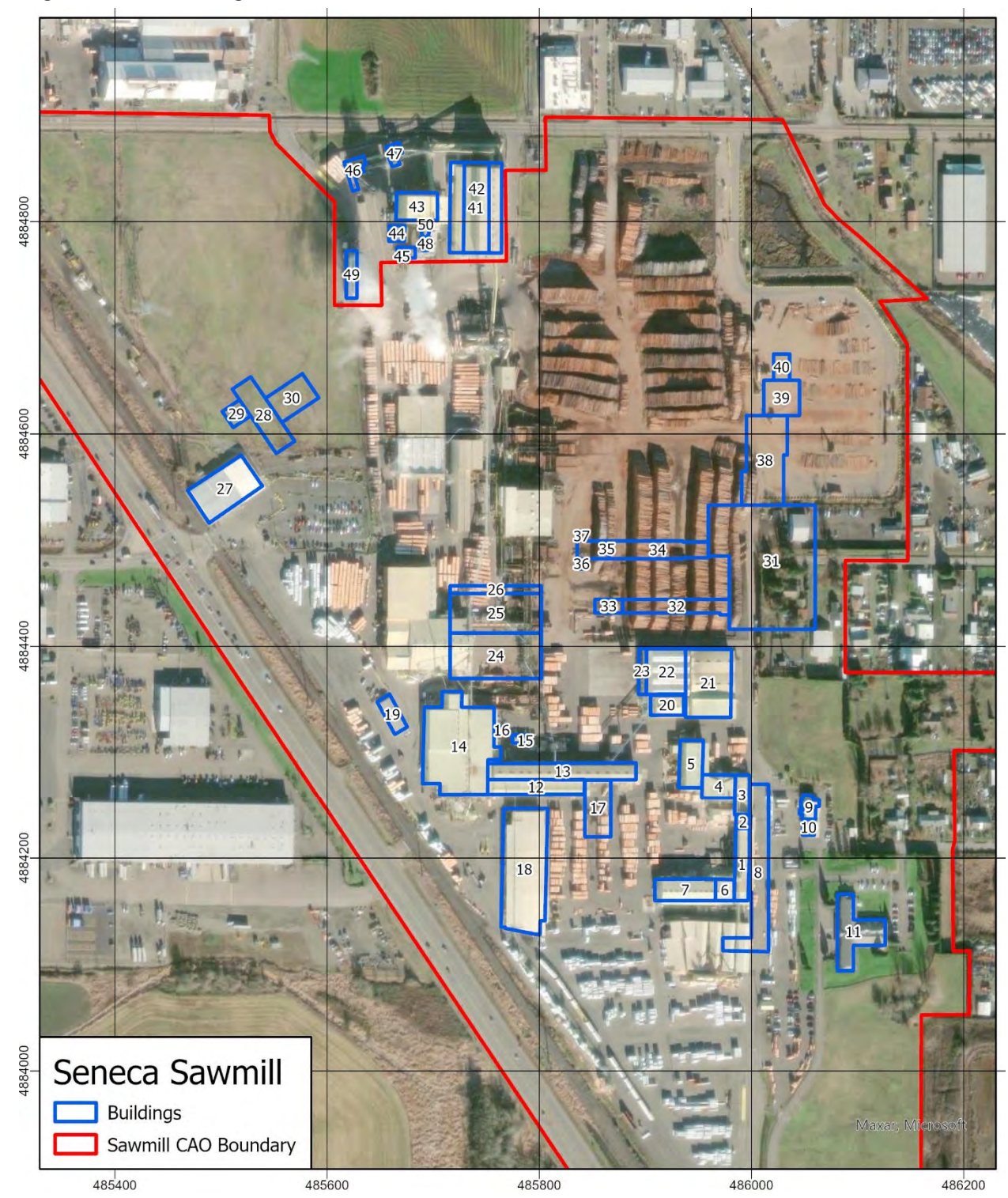

**Figure 2-3: Building Locations** 

| <b>Fig</b><br>ID | <b>Name</b>    | <b>Desc</b>                              | Hgt<br>(f <sub>t</sub> ) | <b>Fig</b><br>ID | <b>Name</b>      | <b>Desc</b>                                        | Hgt<br>(f <sup>t</sup> ) |
|------------------|----------------|------------------------------------------|--------------------------|------------------|------------------|----------------------------------------------------|--------------------------|
| 1                | <b>BPTS</b>    | <b>Big Planer Tray Sorter</b><br>Bldg    | 37.3                     | 27               | <b>SHIP</b>      | <b>Shipping Bldg</b>                               | 19.3                     |
| $\overline{2}$   | <b>BPTE</b>    | <b>Big Planer Tower</b><br>Extension     | 42.3                     | 28               | <b>FABC</b>      | Center Fab Shop                                    | 42.8                     |
| 3                | <b>BPTI</b>    | <b>Big Planer Trimmer</b><br>Infeed Bldg | 27.3                     | 29               | FAB1W            | West Fab Shop                                      | 34.4                     |
| 4                | P1             | Planer No. 1 Infeed<br>Bldg              | 28.3                     | 30               | FAB1E            | East Fab Shop                                      | 34.4                     |
| 5                | P11            | Planer No. 1 Infeed<br>Bldg              | 28.3                     | 31               | <b>NMAINSM</b>   | New SM: Main                                       | 46.5                     |
| 6                | <b>BPS</b>     | <b>Big Planer South</b>                  | 16.5                     | 32               | <b>NSORTE</b>    | New SM: Sort E                                     | 32.0                     |
| $\overline{7}$   | <b>BPSS</b>    | <b>Big Planer South</b><br>Storage       | 37.3                     | 33               | <b>NSORTW</b>    | New SM: Sort W                                     | 20.0                     |
| 8                | <b>NSORTB</b>  | <b>Big Planer Sort Bldg</b>              | 37.3                     | 34               | <b>NSUBSE</b>    | New SM: Subsw                                      | 37.9                     |
| 9                | <b>TruckS</b>  | <b>Truck Shop</b>                        | 20.0                     | 35               | <b>NSUBSW</b>    | New SM: Subsw                                      | 30.8                     |
| 10               | TruckSC        | Truck Shop Try Cover                     | 21.5                     | 36               | <b>NSUBSWS</b>   | New SM: Subsw                                      | 28.3                     |
| 11               | <b>ADMIN</b>   | Admin Bldg                               | 25.0                     | 37               | <b>NSUBSWN</b>   | New SM: Subsw                                      | 28.3                     |
| 12               | <b>MATS</b>    | Mill "A" Tray Sorter<br><b>Bldg</b>      | 34.7                     | 38               | <b>NSBBH</b>     | New SM: BH                                         | 51.4                     |
| 13               | <b>MABS</b>    | Mill "A" Bin Sorter Bldg                 | 44.2                     | 39               | <b>NSTUDM</b>    | New SM: STUD MID                                   | 47.3                     |
| 14               | MA             | Mill "A" Bldg                            | 40.8                     | 40               | <b>NSTUDDE</b>   | New SM: STUD END                                   | 40.0                     |
| 15               | Comp           | <b>Compressor Bldg</b>                   | 17.0                     | 41               | <b>FSB</b>       | SSE: Base of Fuel Building                         | 39.9                     |
| 16               | MAOout1        | Mill A Out 1                             | 10.0                     | 42               | <b>FSBUP</b>     | SSE: Upper part of Fuel<br><b>Storage Building</b> | 81.1                     |
| 17               | <b>NSTUDPK</b> | Mill A Stud pk                           | 44.2                     | 43               | <b>BMAIN</b>     | SSE: CoGen Boiler Bldg                             | 73.3                     |
| 18               | <b>DOME</b>    | Dome Shed                                | 41.2                     | 44               | <b>WTB</b>       | <b>SSE: Water Treatment Bldg</b>                   | 22.5                     |
| 19               | <b>OFFICE</b>  | Mill Office                              | 17.0                     | 45               | <b>ESP</b>       | SSE: ESP                                           | 59.0                     |
| 20               | <b>DIMBB</b>   | DIM Kiln Boiler Bldg                     | 31.0                     | 46               | TD               | SSE: TD                                            | 30.0                     |
| 21               | DimDS1         | Dim Kiln Dry Shed                        | 29.4                     | 47               | HS1              | SSE: HS1                                           | 45.0                     |
| 22               | DimK4          | Dim Kiln                                 | 28.4                     | 48               | BEC <sub>3</sub> | SSE: BEC3                                          | 41.0                     |
| 23               | DimKC14        | Dim Kiln Ctrl                            | 35.2                     | 49               | <b>CT</b>        | SSE: CT                                            | 36.0                     |
| 24               | NKDS18         | New Dim Kiln Dry Shed                    | 29.4                     | 50               | BEC1             | SSE: BEC1                                          | 62.0                     |
| 25               | <b>NK18</b>    | New Dim Kiln                             | 28.4                     | 51               | BEC <sub>2</sub> | SSE: BEC2                                          | 45.0                     |
| 26               | <b>NKC18</b>   | New Dim Kiln Ctrl                        | 35.2                     |                  |                  |                                                    |                          |

**Table 2-2: Building IDs and Heights** 

| <b>POINT</b>    | Hgt(m) | Temp (k)    | ACFM (cfm)  | Vel $(m/s)$ | Dia(m) |
|-----------------|--------|-------------|-------------|-------------|--------|
| BOIL3           | 12.2   | 423.2       | 14200       | 10.2        | 0.91   |
| BOIL4           | 12.2   | 423.2       | 14200       | 10.2        | 0.91   |
| BOIL5           | 12.2   | 423.2       | 14200       | 10.2        | 0.91   |
| <b>GRIND</b>    | 6.1    | Ambient     | 3,170       | 9.1         | 0.46   |
| <b>PAINT</b>    | 13.1   | 294.3       | 30,000      | 15.8        | 1.07   |
| <b>EGEN</b>     | 2.7    | 783.2       | 1,197       | 69.7        | 0.10   |
| <b>VOLUME</b>   | Hgt(m) | Sigma Y (m) | Sigma Z (m) |             |        |
| <b>GDF</b>      | 2.4    | 1.6         | 1.1         |             |        |
| WELD            | 6.5    | 4.8         | 6.1         |             |        |
| <b>MCUT</b>     | 6.5    | 4.8         | 6.1         |             |        |
| <b>BUOYLINE</b> | Hgt(m) |             |             |             |        |
| NΚ              | 8.6    |             |             |             |        |
| DK              | 8.6    |             |             |             |        |

**Table 2-3: Source Parameters** 

The WELD and MCUT volume sources are located in the new fabrication shop. Since these sources emit into the building, the dimensions of these sources is based on the size of the building. The release height is assumed to be ½ of the building height, the lateral dispersion coefficient (sigma y) is based on the building width divided by 4.3, and the vertical dispersion coefficient (sigma z) is based on the building height divided by 2.15 as per AERMOD guidance.

The gas dispenser facility (GDF) is made up of three tanks surrounded by a fence and a dispensing area. The height of source is set to the approximate height (8') of the fence around the tanks, the lateral dispersion coefficient (sigma y) is based on the approximate length of the center tank (7-m) divided by 4.3, and the vertical dispersion coefficient (sigma z) is based on the fence height divided by 2.15.

The kilns were modeled as sets of buoyant line sources. The buoyant line implementation in AERMOD is based on the buoyant line source algorithm from the Buoyant Line and Point Source (BLP) dispersion model<sup>1</sup> with very little modification and similar limitations. The parameters for the buoyant line source are entered via the BLPINPUT card. Figure 3-2 shows a schematic of the needed parameters.

The new kiln bays run north-south and the existing kiln bays run east-west. All kiln bays are configured the same, with two lines of vents on each bay, with one line of vents being used as intakes and the other line being used for exhaust. During drying, the exhaust is toggled between the two lines at a regular interval (approximately 90 minutes). Thus, the modeled line source was centered between the two line of vents.

<sup>1</sup> Schulman, L.L., and J.S. Scire, 1980: Buoyant Line and Point Source (BLP) Dispersion Model User's Guide. Final Report. Environmental Research & Technology, Inc. P-7304B. July 1980.

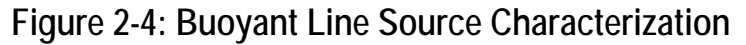

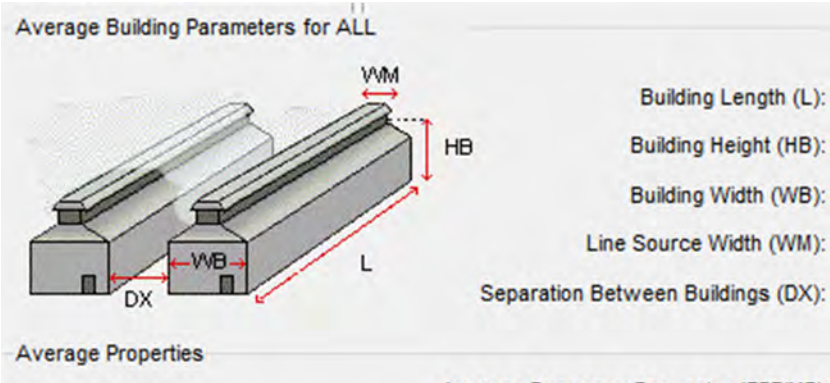

**Average Buoyancy Parameter (FPRIME):** 

The BLP algorithm assumes buoyant line sources are continuous lines that run the length of the building, thus, the building length (L) is set to the length of the line (33.21 m). The building height (BH) to the average roof height (8.64 m), building width (BW) is the width of a bay (10.76 m), line source width (WM) is the size of the vents (0.5 m), and the separation between buildings (DX) is zero as the bays are adjacent. The average buoyancy parameter (FPRIME) is given by:

FPRIME  $(m^{4}/s^{3}) = g (L W_{m} w) (T_{s} - T_{a})/T_{s}$ 

where:

 $g =$  acceleration of gravity (9.81 m/s<sup>2</sup>)  $L =$  line source length  $(m)$  $W_m$  = line source width (m)  $w =$  exit velocity  $(m/s)$ Ts = exit temperature  $(∘K)$ Ta = ambient air temperature  $(∘K)$ 

Note that the expression (L  $W_m$  w) is equal to the exhaust volume (V) out of the kiln. For the kilns, the following values were used:

 $V = 58,800$  ACFM/kiln (Vendor specification) = 27.75 m<sup>3</sup>/s Ts =  $185 \text{ °F}$  =  $358.15 \text{ °K}$  (lower bound of operating conditions) Ta =  $80.8 \text{°F}$  =  $300.26 \text{°K}$  (5-year average of highest daily average temperature) FPRIME =  $9.81 * 27.75 * (358.15 - 300.26)/358.15 = 43.95 \text{ m}^4/\text{s}^3$ 

### **2.3 Compounds Emitted**

Table 2-4 shows the toxics air pollutants emitted from the facility, along with the form of the pollutant (particulate or volatile gas), whether the pollutant has an early-life (EL) or multipath way (MP) adjustment made to its Risk Based Concentrations (RBCs), and what the respective TBACT RAL is (either 3 or 5). The lower part of the table shows compounds which are emitted but do not have RBCs.

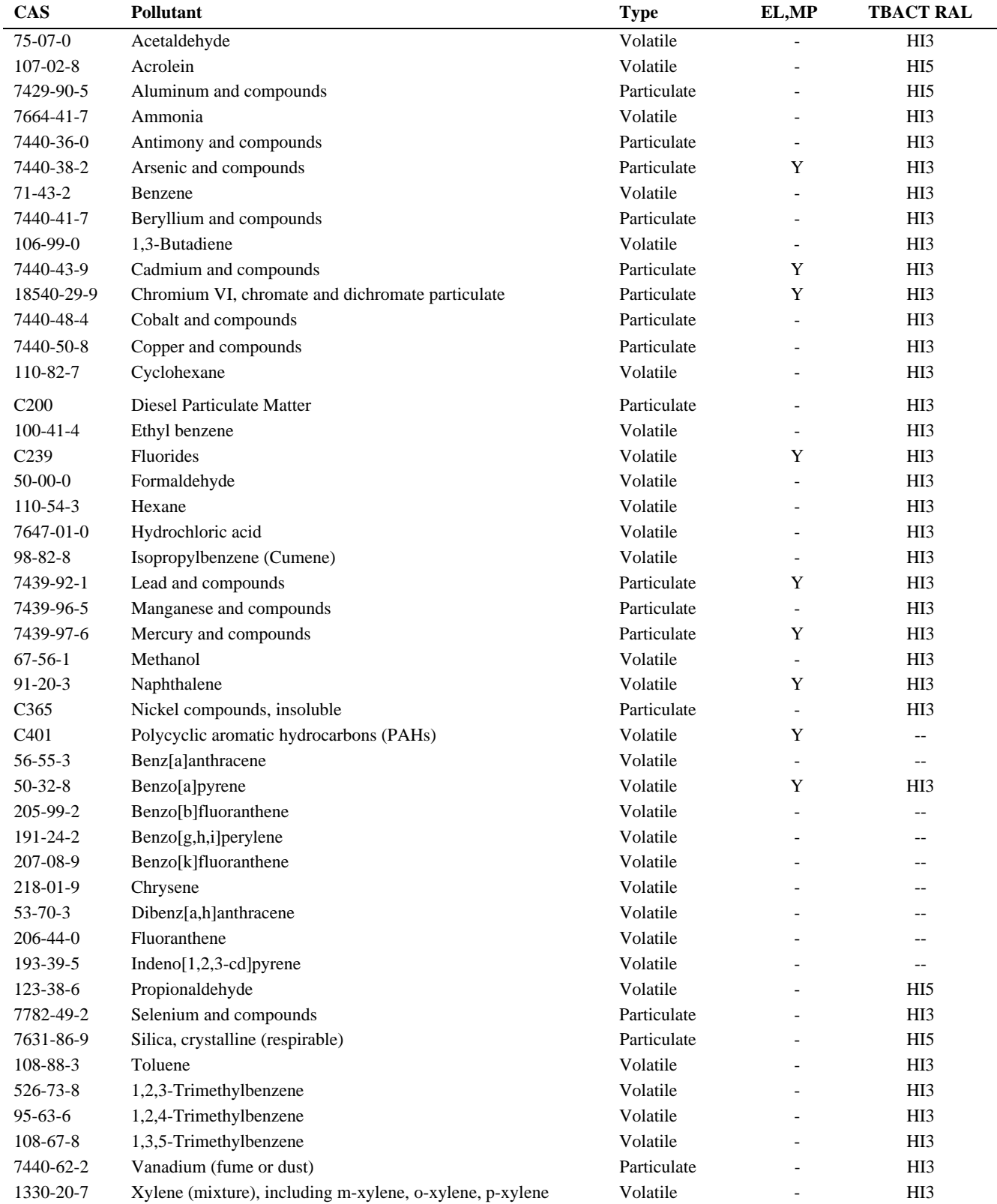

### **Table 2-4: Compounds emitted from SSC**

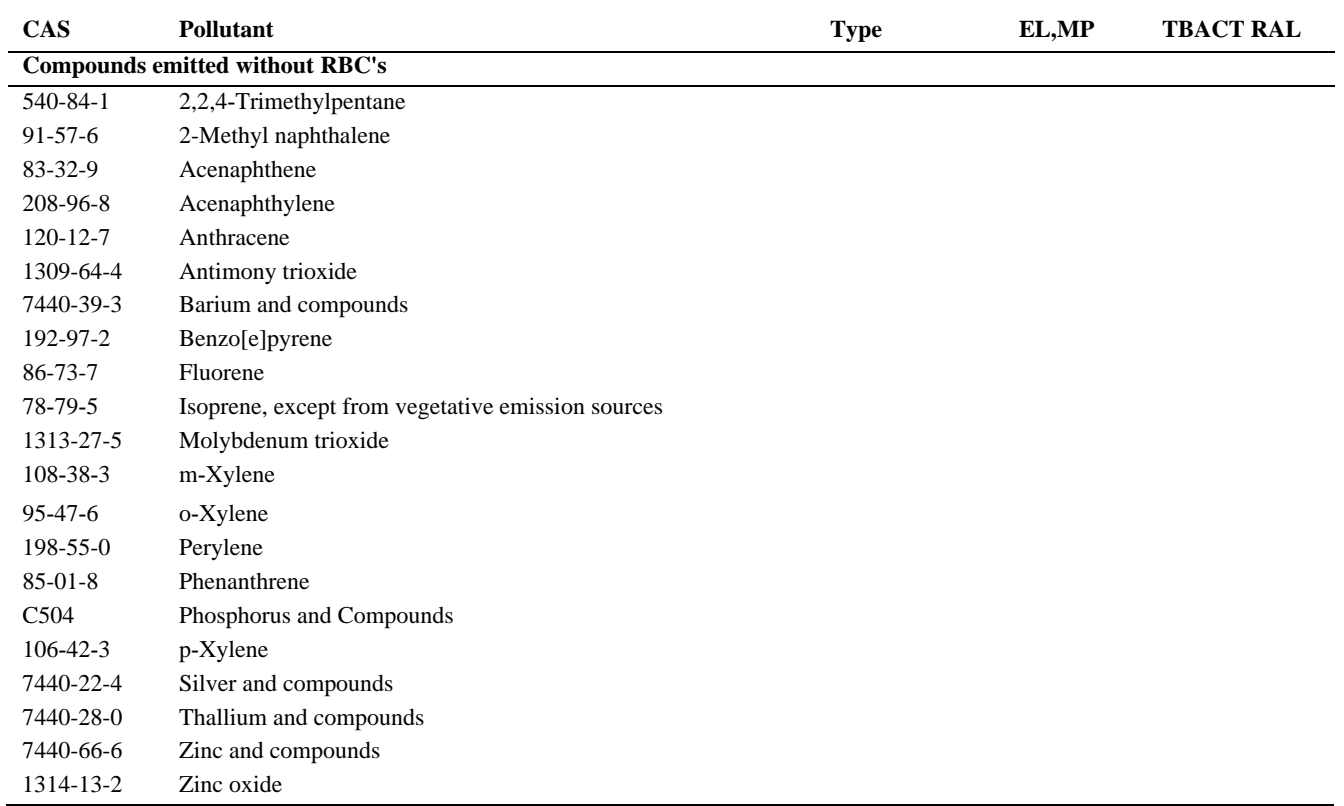

# **3.0 Modeling Protocol**

This section is a modeling protocol and is intended to outline the assumptions and methodologies that will be used in an air quality analysis for calculate 24-hour and annual risk values for each TEU for use in the Risk Assessment Work Plan (Section 4).

# **3.1 Model Selection**

Air quality dispersion modeling will be conducted to simulate the downwind transport of toxic air contaminants emitted by all the existing TEUs at the facility. The analysis will estimate maximum off-site concentrations using the AERMOD (AMS [American Meteorological Society]/EPA [Environmental Protection Agency] Regulatory Model), which follows the procedure requirements as specified in 40 CFR Part 51, Appendix W, "Guidelines on Air Quality Models (Revised)". AERMOD incorporates air dispersion for both surface and elevated sources, and accounts for differing terrain (i.e., simple and/or complex). AERMOD includes three components: a meteorological data preprocessor, AERMET; a terrain data preprocessor, AERMAP; and the air dispersion model, AERMOD. The dispersion model will be performed using the following versions for AERMOD and all preprocessors:

- AERMOD: 23132
- BPIP: 04274

.

AERMAP: 18081

AERMOD modeling will be performed using regulatory default options, which include stack tip downwash, buoyancy-induced dispersion, upper-bound downwash concentrations, default wind speed profile exponents and vertical potential temperature gradients, and a routine for processing concentration averages during calm winds and when there are missing meteorological data. The effects from local terrain will also be incorporated.

# **3.2 Meteorological Data**

For this analysis, five-years (2017-2021) of Eugene Airport hourly meteorological data will be used. These data were processed by LRAPA. LRAPA used Version 21112 of AERMET to process the data, including the Adjust U-star option. A windrose for the KEUG data set is shown in Figure 3-1.

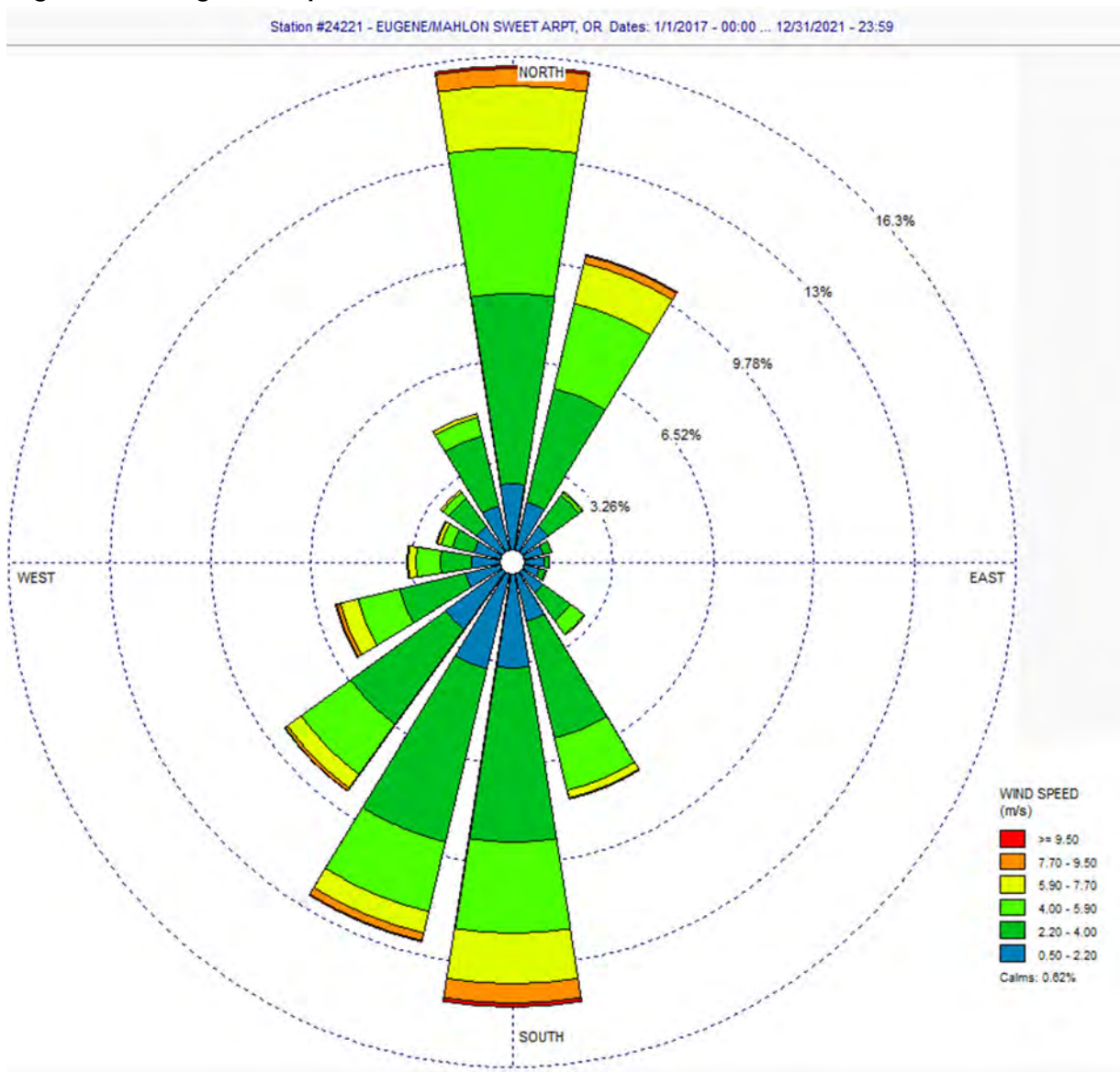

**Figure 3-1: Eugene Airport Wind Rose** 

### **3.3 Land Use Determination**

AERMOD allows for the choice of rural or urban dispersion conditions around the source location, which depends upon the land use characteristics within 3 kilometers of the facility (as per Appendix W to 40 CFR Part 51, section 7.2.1.1). Following Auer (1977), if more than 50% of the land use is industrial, commercial, or developed residential, then these areas are designated as urban. All other types of land use are considered rural. The most objective approach is to use the 2016 NLCD land cover classification data (the same data set as used in AERSURFACE) and designate the "Developed Intensity" areas (IDs 22, 23 & 24) as urban based on Auer's classification. These classes are:

- Developed, Low Intensity (NLDC Code 22) areas with a mixture of constructed materials and vegetation. Impervious surfaces account for 20 to 49 percent of total cover. These areas most commonly include single-family housing units.
- Developed, Medium Intensity (NLCD Code 23) This classification includes areas with a mixture of constructed materials and vegetation. Impervious surfaces account for 50 to 79 percent of the total cover.
- Developed, High Intensity (NLCD Code 24) This classification includes highly developed areas where people reside or work in high numbers. Examples include apartment complexes, row houses and commercial/industrial. Impervious surfaces account for 80 to 100 percent of the total cover.

Figure 3-2 and Table 3-1 show the land use around SSC. Just over 50% of landuse within 3 km of the facility is classified as urban. Thus, urban dispersion coefficients will be used in AERMOD. This option requires a population estimate to account for the urban heat island effect. For this analysis, the City of Eugene population of 177,923 (2022) from the U.S. Census Bureau (https://www.census.gov/quickfacts/eugenecityoregon) will be used.

**Figure 3-2: Land Use around SSC** 

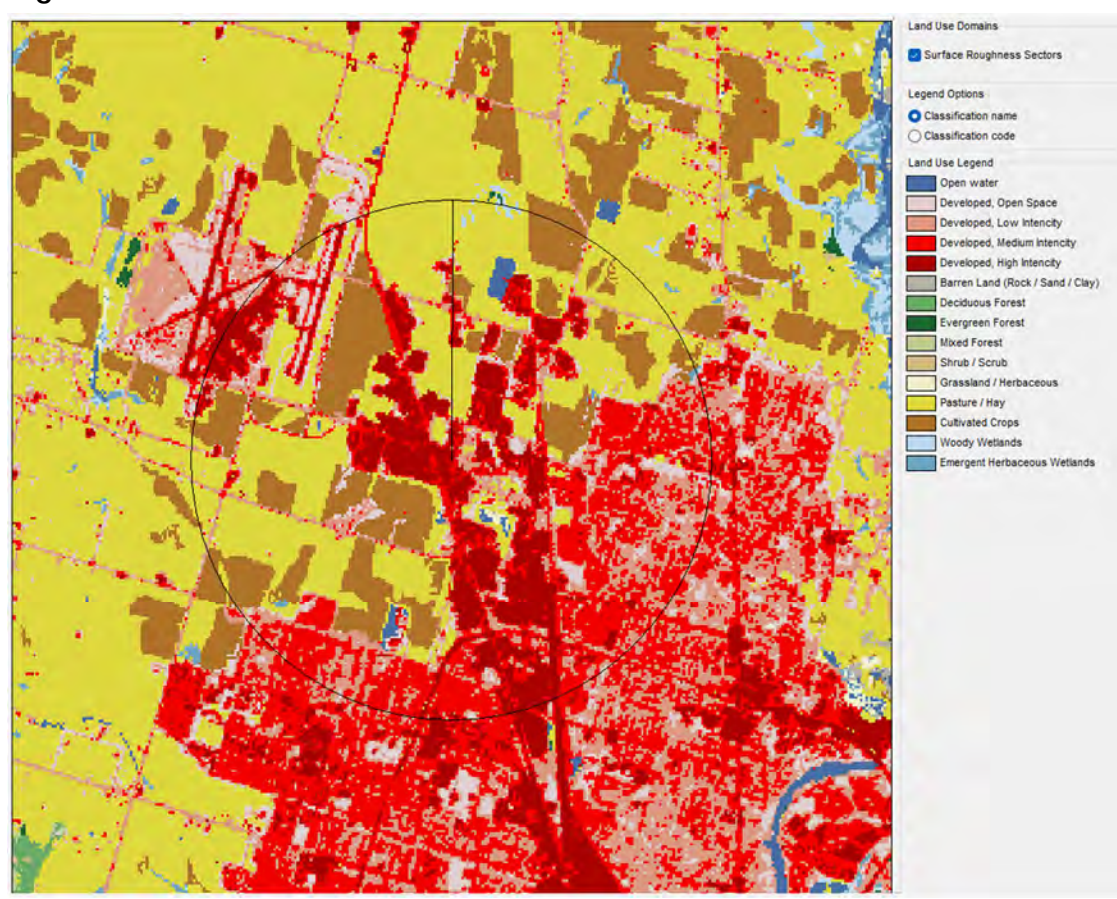

### **Table 3-1: Rural and Urban Land Use Determination**

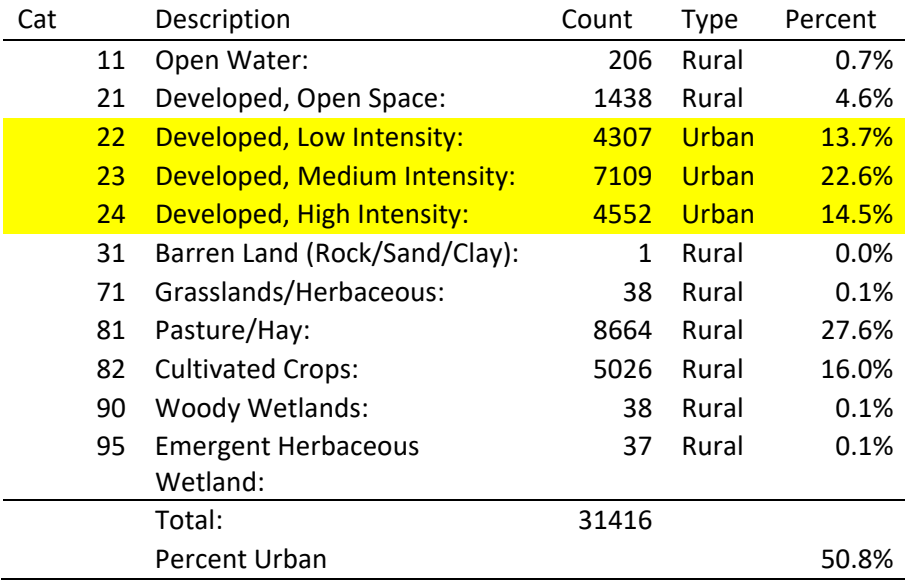

# **3.4 Receptor Grid**

Following Oregon Department of Environmental Quality guidance, the following receptor grid spacing will be used in the modeling analyses:

- 25-meter spacing along the CAO boundary,
- 25-meter spacing out to 200 m from the CAO boundary,
- 50-meter spacing out to 1.0 kilometers,
- 100-meter spacing out to 2.0 kilometers,
- 200-meter spacing out to 5.0 kilometers,
- 500-meter spacing out to 10.0 kilometers.

Additional receptors will be placed at schools and daycares. For schools, a statewide GIS layer2 will used to identify the location of schools within 10 kilometers of the facility. For daycares, two sources will be used:

- o Manual entries from Google search
- o Oregon Child Care Centers ArcGIS Online database
- o HIFLD Daycare ArcGIS Online database for OR.

Additional receptors will also be placed to resolve residential locations that may not be identified by the grid described above. In 2020, the Seneca cogeneration facility (SSE) conducted a CAO analysis and worked with LRAPA on this identification process. The additional receptors identified in the previous process will be included in this analysis.

More discussion on the identification of receptors is provided in Section 4.2.

Receptor locations will be provided in the UTM coordinate system. Elevations and hill heights will be obtained using the AERMAP preprocessor and the 1/3-Arc-Second NED GEOTIFF elevation data. The results from AERMAP will be used as input to the AERMOD input file for each modeling run.

Near-field and far-field receptor grids are shown in Figure 3-3 and 3-4.

<sup>2</sup> https://spatialdata.oregonexplorer.info/geoportal/details;id=1270fe6e833f4d0eabacc71300069738

**Figure 3-3: Near-Field Receptor Grid** 

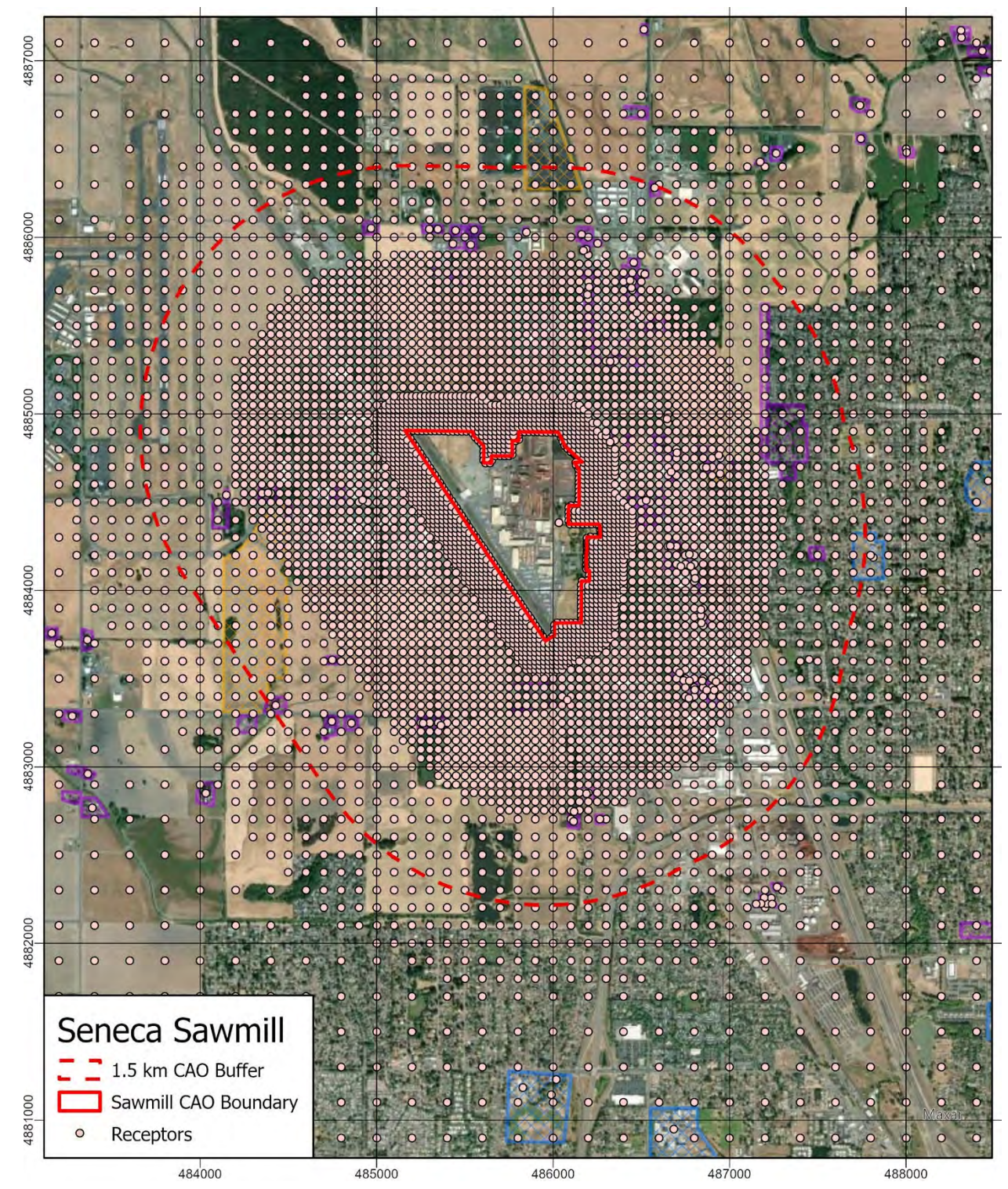

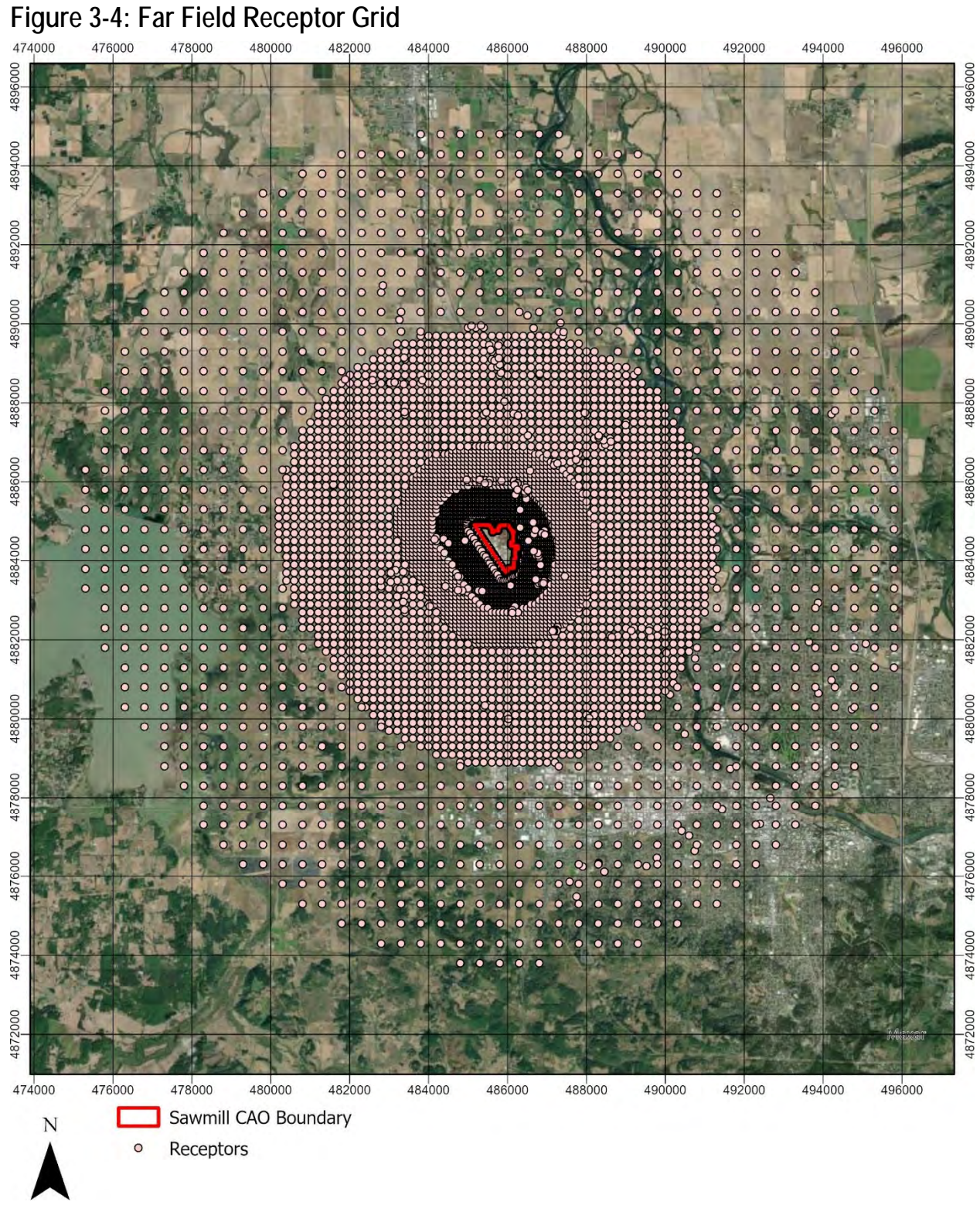

## **3.5 Model Execution**

Each point and volume source will be run separately using a  $1 \text{ g/s}$  unit emission rate. The line sources will be modeled a 1 g/s/m unit emission rate (e.g., 1 divided by the length of the line). The outputs will be plot files of the maximum 24-hour unit concentrations and the 5-year average annual unit concentrations at each receptor for each source. These plot files then be used in the risk assessment for the risk calculations as described below.

The air quality analysis submittal will consist of a report and electronic modeling files, which will include:

- **AERMAP, BPIP, and AERMOD input and output files;**
- Downwash files including building heights and locations; and
- **Meteorological data.**

# **4.0 Risk Assessment Work Plan**

### **4.1 Methodology**

.

.

Figure 4-1 shows the Level-3 Risk Assessment process. Using the CAO toxic air pollutant EI (e.g., AQ520 CAO spreadsheet), the 24-hr and annual average unit concentration files from AERMOD runs, the Risk Based Concentrations (RBCs), and the land use designations at each receptor, the chronic cancer, chronic non-cancer and acute hazard index risk will be found at every receptor.

#### CAO TACs EI (or similar): Up to 261 Toxic Air Contaminants (TACs) for maximum production scenario by Toxics Emissions Unit (TEU) **Air Dispersion Modeling:** CAO Level 3 Impact: Maximum 24-hour and Annual Unit Calculates cancer and non-cancer Concentrations Files for each TEU risk for each TEU and the facility **ODEQ Risk Based Concentrations** OAR 340-245-8040 **Land Use** Cancer Risk: Non-Cancer Risk (Hazard Index): **Residential Cancer Residential Chronic HI** Non-Res. Child Chronic HI (Schools/Daycares) Non-Residential Chronic Child Cancer Non-Residential Chronic Worker Cancer Non-Res. Worker Chronic HI Acute HI (24-hr)

### **Figure 4-1: Level-3 Refined Risk Assessment**

The land use classifications are applied to reach receptors around the facility to define their exposure class. The receptors, identified by class, are shown in Figure 4-2. Receptors exposure classes are defined as residential, non-residential child (schools/daycares), non-residential worker, open space, and excluded. The excluded class applies to receptors where the risk is not calculated, for example, along roads or highways or along the facility property line or train tracks where people will likely not congregate. Chronic exposure is only applicable to residential, non-residential child, and non-residential worker classes. The acute exposure is applied to all classes except the excluded class.

# **4.2 Exposure Locations**

Each receptor is assigned an exposure type based on its land use designation. Two sources of land use data will be used:

- The City of Eugene 2023 zoning land use layer from City of Eugene Mapping Hub. https://mapping.eugene-or.gov/datasets/Eugene-PWE::eugene-zoning-1/explore?location=44.052864%2C-123.095056%2C12.90)
- Statewide 2023 Oregon Zoning data from the Oregon Department of Land Conservation and Development. This data layer is an element of the Oregon GIS Framework and is available through the Oregon Spatial Data Library. This feature class contains zoning data from 198 local jurisdictions, including the City of Eugene. The data set has 55 zoning classifications, which are binned into three categories: residential, worker, and open space.

The City of Eugene land use layer will be the primary layer. A crosswalk between the land use categories and the exposure types is shown in Table 4-1. All special areas in the layer are identified as Residential.

The 2023 statewide layer will be used for areas outside the City of Eugene layer. A crosswalk between the statewide land use categories and the exposure types is shown in Table 4-2. The residential bin includes any category designating a residence. For example, mixed use commercial and residential areas and tribal reservation lands are defined as residential. The open space category includes parks, forests, beaches, and agricultural areas. Open space receptors will be evaluated for acute risk only.

For both layers, the Public Lands category will be designated as a Worker exposure type as per Oregon DEQ CAO guidance.

The zoning dataset does not identify schools or daycares. For schools, a statewide GIS layer<sup>3</sup> will used to identify the location of schools within 10 kilometers of the facility. For daycares, two sources will be used:

- o Manual entries from Google search
- o Oregon Child Care Centers ArcGIS Online database
- o HIFLD Daycare ArcGIS Online database for OR

Each school or daycare will be explicitly identified with a receptor assigned a daycare/school exposure class. Both child and worker exposure will be evaluated at these receptors. There are 188 schools and daycares within 10 km of the facility with the closest school/daycare 1.3 km from the facility. The list of schools and daycares is provided in a spreadsheet.

Next, the zoning dataset also does not identify residences located in industrial, farmland or forested areas. For these residences, a building footprint layer<sup>4</sup> from the City of Eugene will be used, as it identifies whether a building is a residence or not. This review will focus on areas within 1.5 kilometers of the facility.

<sup>3</sup> https://spatialdata.oregonexplorer.info/geoportal/details;id=1270fe6e833f4d0eabacc71300069738

<sup>4</sup> https://mapping.eugene-or.gov/datasets/eugene-buildings-hub?selectedAttribute=EntryAgenc

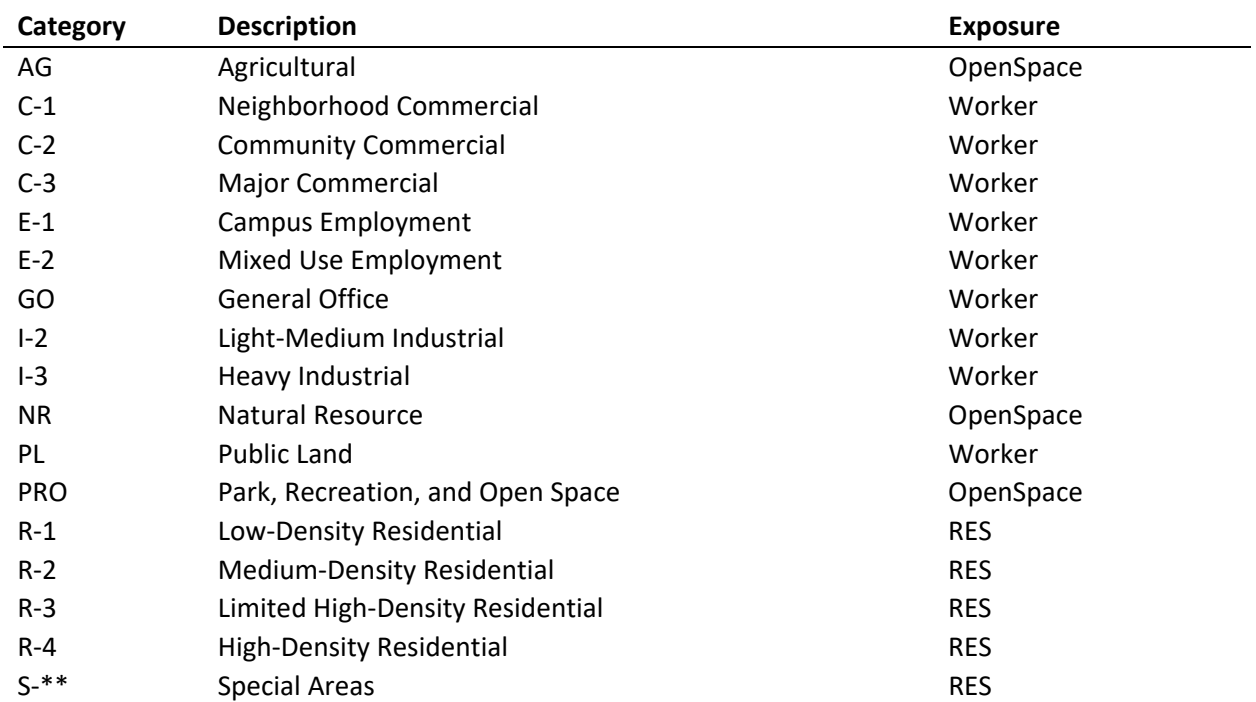

# **Table 4-1: City of Eugene Land Use Crosswalk**

| LU<br>Code  | <b>Description</b>              | CAO code   | LU Code         | <b>Description</b>                             | CAO code   |
|-------------|---------------------------------|------------|-----------------|------------------------------------------------|------------|
| <b>BD</b>   | <b>Beaches and Dunes</b>        | Openspace  | MFL10           | Marginal Farm Land 10+                         | Openspace  |
| CC          | Commercial - Central            | Worker     | <b>MHDR</b>     | Medium High-density Res.                       | <b>RES</b> |
| <b>CE</b>   | Coastal Estuarine               | Openspace  | <b>MLDR</b>     | Medium Low-density Res.                        | <b>RES</b> |
| <b>CEE</b>  | Combo equal emphasis            | Worker     | <b>MUREH</b>    | Mixed-Use Com. & Res.<br><b>Extremely High</b> | <b>RES</b> |
| CG          | Commercial - General            | Worker     | <b>MURH</b>     | Mixed-Use Com. & Res. High                     | <b>RES</b> |
| <b>CN</b>   | Commercial - Neighborhood       | Worker     | <b>MURL</b>     | Mixed-Use Com. & Res. Low                      | <b>RES</b> |
| CO          | Commercial - Office             | Worker     | <b>MURM</b>     | Mixed-Use Com. & Res.<br>Medium                | <b>RES</b> |
| CPE         | Combo with priority emphasis    | Worker     | <b>MURMH</b>    | Mixed-Use Com. & Res. Med-<br>high             | <b>RES</b> |
| CS          | <b>Coastal Shorelands</b>       | Openspace  | <b>MURVH</b>    | Mixed-Use Com. & Res.<br>V.High                | <b>RES</b> |
| EFU160      | Exclusive Farm Use 160+         | Openspace  | <b>ND</b>       | No Data                                        | Openspace  |
| EFU20       | Exclusive Farm Use 20+          | Openspace  | O               | Other                                          | Openspace  |
| EFU40       | Exclusive Farm Use 40+          | Openspace  | <b>OSC</b>      | Open Space/Conservation                        | Openspace  |
| EFU80       | Exclusive Farm Use 80           | Openspace  | PF              | Public & semi-public Uses                      | Worker     |
| FF160       | Mixed Farm-Forest 160+          | Openspace  | <b>PF80</b>     | Prime Forest 80                                | Openspace  |
| <b>FF20</b> | Mixed Farm-Forest 20            | Openspace  | POS             | Parks & Open Space                             | Openspace  |
| <b>FF40</b> | Mixed Farm-Forest 40            | Openspace  | <b>RC</b>       | <b>Rural Commercial</b>                        | Worker     |
| <b>FF80</b> | Mixed Farm-Forest 80            | Openspace  | R <sub>l</sub>  | Rural Industrial                               | Worker     |
| <b>FOR</b>  | <b>Federal Forest</b>           | Openspace  | <b>RNG</b>      | <b>Federal Range</b>                           | Openspace  |
| <b>FUD</b>  | <b>Future Urban Development</b> | Openspace* | RR1             | Rural Residential 1 acre                       | <b>RES</b> |
| <b>HDR</b>  | High-density Res.               | <b>RES</b> | <b>RR10</b>     | Rural Residential 10 acres                     | <b>RES</b> |
| IC          | <b>Industrial Campus</b>        | Worker     | RR <sub>2</sub> | Rural Residential 2-4 acres                    | <b>RES</b> |
| ΙH          | Industrial - Heavy              | Worker     | RR5             | <b>Rural Residential 5 acres</b>               | <b>RES</b> |
| IL          | Industrial - Light              | Worker     | <b>SF80</b>     | Secondary Forest 80                            | Openspace  |
| IO          | <b>Industrial Office</b>        | Worker     | <b>UCRC</b>     | <b>UC Rural Commercial</b>                     | Worker     |
| <b>IRM</b>  | Indian reservation/tribal trust | <b>RES</b> | <b>UCRI</b>     | <b>UC Rural Industrial</b>                     | Worker     |
| LDR         | Low-density Res.                | <b>RES</b> | <b>VHDR</b>     | Very High-density Res.                         | <b>RES</b> |
| МA          | Mineral and Aggregate           | Worker     | <b>VLDR</b>     | Very Low-density Res.                          | <b>RES</b> |
| MDR         | Medium-density Res.             | <b>RES</b> |                 |                                                |            |

**Table 4-2: Statewide Land Use Crosswalk** 

\* Future Urban Development (FUD) is agricultural lands that are within the urban growth boundary, that slated for future development.

A detailed review of the land uses and exposure assignments was made for areas within 1.5 kilometers of the facility. Figure 4-2 shows the land use around the facility, with receptor exposure types and areas of modified land use. The dashed red line identifies the area within 1.5 km of the facility. Under OAR 340-245-0020 (definitions), exposure locations are identified based on allowed land use zoning unless the owner wants to demonstrate that an area is not being used in the manner allowed by the land use zoning at the time the modeling is to be performed. Thus, if there is evidence of a residence at receptor location, it was reclassified as residential despite the underlying land use. If a receptor was in a commercial area which bordered a residential area, and if the residential area was not adequately sampled by the receptor grid, the receptor was left unchanged to match the underlying land use and an additional receptor was added into the nearby residential area.

An additional receptor will be placed on the cell tower building located just east of the existing kiln. This receptor will be assigned an acute exposure type as the tower is infrequently visited.

A spreadsheet with receptor and their exposure type is provided with this submittal.

**Figure 4-2: Receptor Exposure Classes** 

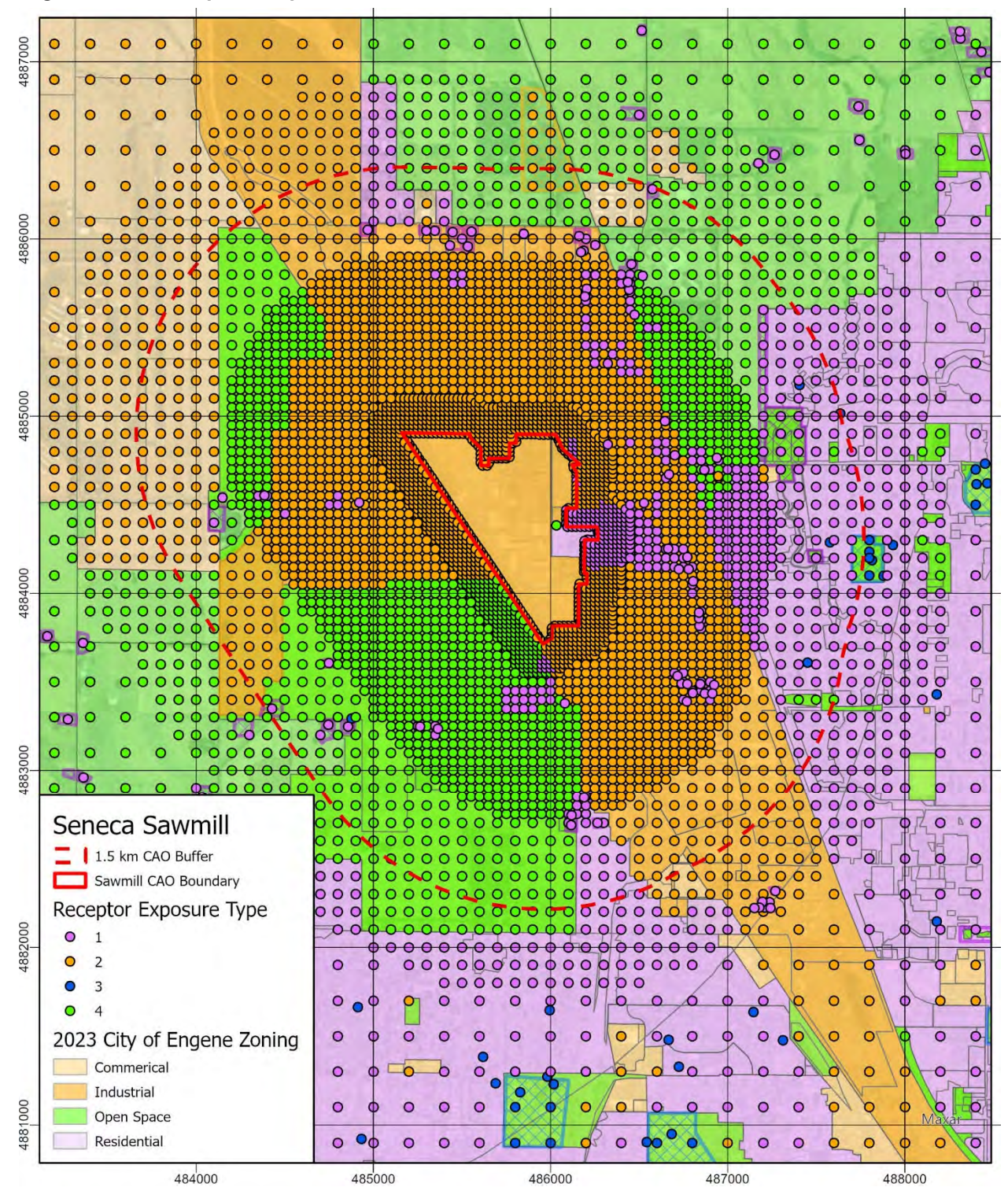

### **4.3 Risk Calculation**

Using the 24-hr and annual emission rates from CAO toxic air contaminant emissions inventory (Provided in Appendix A), the 24-hr and annual average concentration files from AERMOD runs, the RBCs (Table 4-3), and the exposure designations at each receptor, the chronic cancer, chronic non-cancer and acute hazard index risk will be found at every receptor. The risk at each receptor from source  $(R_{r,s})$  is given by:

$$
R_{r,s} = \chi_{r,s} \ C \sum_{p} \frac{Q_p \ T O_{p,o}}{R B C_{p,L(r)}}
$$

where *χr,g* is the unit concentration for source *s* at receptor *r*, C is a constant to convert g/s to either lbs/day or lbs/year,  $Q_p$  is the pollutant emission rate from the CAO emission inventory (AQ520),  $TO_{p,o}$  is the target organ factor (0 or 1) for pollutant p and organ o, and  $RBC_{p,L(r)}$  is the RBC for pollutant *p* and exposure type *L* at the receptor *r*. For cancer risk, the target organ factor is always 1. For non-cancer risk, different pollutants impact different parts of the body so the non-cancer risk is not additive. When applied, the target organ factor is set to 1 for pollutants that impact a particular organ and zero otherwise. The target organ analysis will only be done if the non-cancer risk exceeds the Source Permit Level. The analysis will be conducted for the two highest target organ risks.

Each receptor will have three risk numbers for each source: chronic cancer risk, chronic noncancer risk, and acute risk. For informational purposes, the chronic risk values will be grouped by exposure type (residential, non-residential child, and worker) from which the maximum risk will be determined. This results in seven risk levels being determined. The risk levels will be compared to the Risk Action Levels for existing sources (Table 4-4).

If the facility non-cancer risk exceeds the non-cancer TBACT RAL of 3, then the Risk Determination Ratio (RDR) will be explicitly calculated. The RDR is the combined risk for HI3 chemicals/3 plus the combined risk for HI5 chemicals/5. All compounds are HI3 compounds except Acrolein and Propionaldehyde, which are HI5 compounds.

The risk calculations will be made in an Excel spreadsheet. The spreadsheet will have tabs for the RBCs, the target organ assignments, annual and 24-hr emissions, annual and 24-hr unit concentrations, receptors, seven risk evaluations, and a final summary. The spreadsheet will be provided as part of the risk assessment submittal. A figure showing all receptors with either the chronic cancer risk, chronic non-cancer risk, or acute risk equal or greater than 0.5 will be presented.

### **Table 4-3: Compound RBCs**

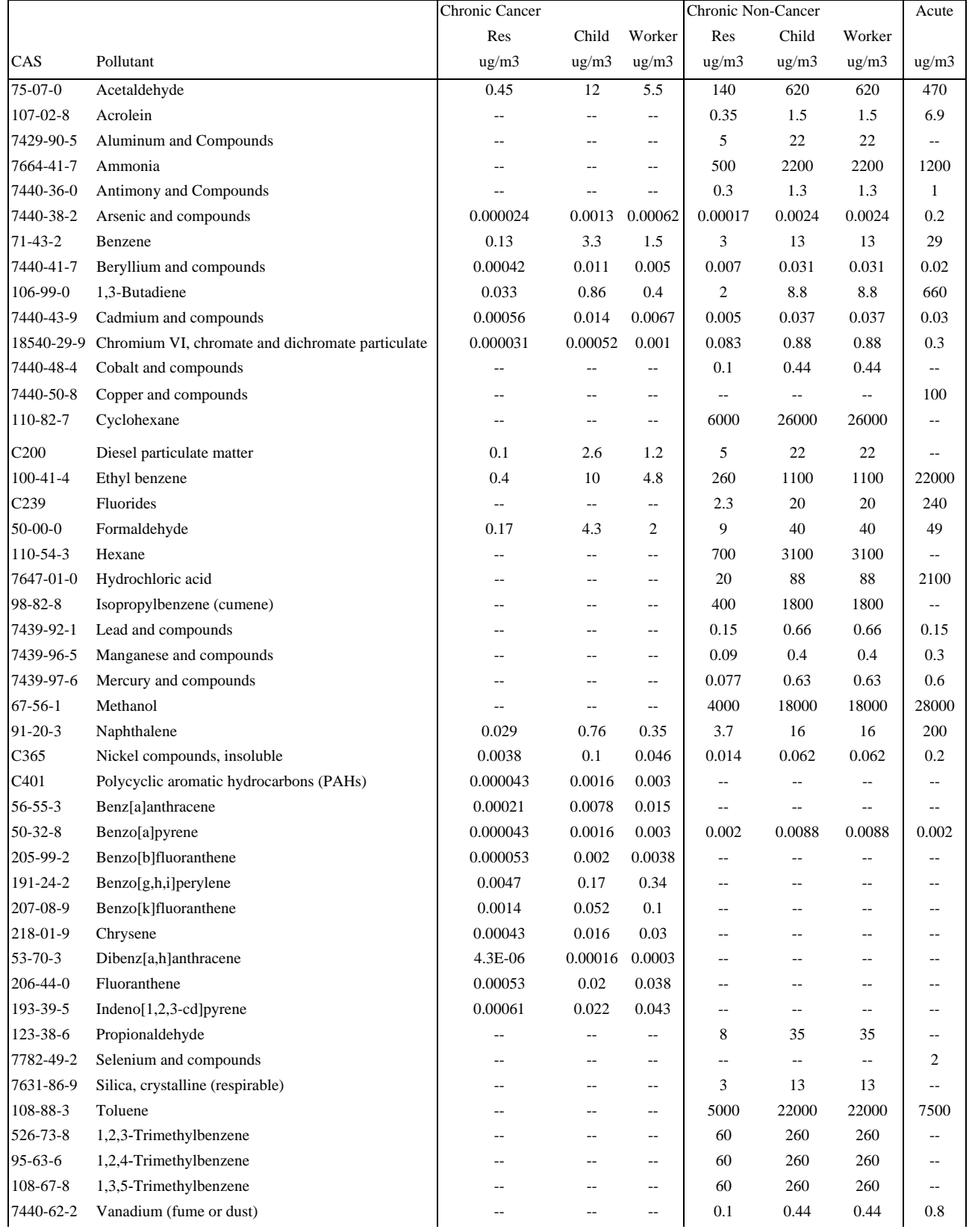

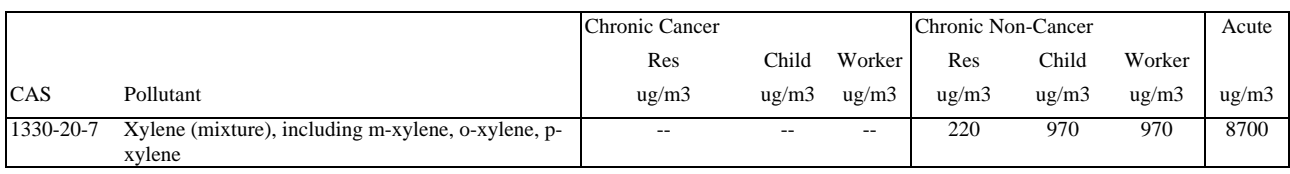

#### **Table 4-4: Existing Facility Risk Action Levels**

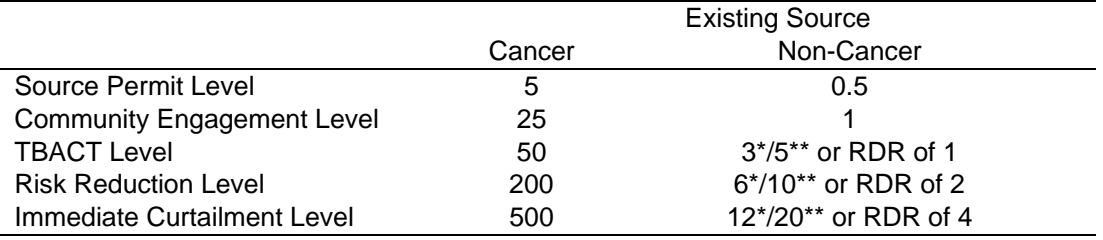

\* For pollutant identified as HI3 in OAR 340-245-8010, Table 2.

\*\* For pollutant identified as HI5 in OAR 340-245-8010, Table 2.

RDR: Risk Determination Ratio = (Combined Risk for HI3 chemicals / 3) + (Combined Risk for HI5 chemicals / 5)

### **4.4 Uncertainty Analysis**

CAO rules require that a quantitative or qualitative uncertainty evaluation be included in a Level 3 risk assessment.

Only a portion of the total reportable pollutants have RBCs. However, ODEQ has determined that they have captured the most toxic compounds in the current RBC list. Thus, incorporating a new compound into the RBC list would have a small potential to increase risk.

Threshold risk values (TRV's) form the basis for the RBCs. Both the TRV and RBC values consider scientific uncertainty for safety, particularly in sensitive populations. Often the exact level of exposure that causes health effects in people is unknown because: 1) experiments are rarely conducted on people; 2) science experiments can only reflect the doses tested; and 3) different people have different sensitivities to the same dose. The greater the scientific uncertainty in determining potential harm, the more scientists add safety buffers to the TRV and RBC values. DEQ must review and update the priority contaminant list and toxicity reference values (TRVs) every three years. DEQ and Oregon Health Authority (OHA) staff do an in-depth review of the contaminants on the priority list and TRVs and identify changes to recommend to the Environmental Quality Commission, which has oversight responsibility for DEQ and has authority to adopt DEQ rules. The public can also file a petition to either add a pollutant, or remove a pollutant, or remove a pollutants TRV, or revise a pollutants TRV. A petition to revise the Acute TRV for Manganese was submitted to DEQ and DEQ is in the process of convening the Air Toxics Science Advisory Committee (ATSAC) to review this TRV. If ATSAC concurs with the petition, then the Manganese TRV could be increased, thus, lowering the risk values calculated in this assessment.

Another source of uncertainty is in the emission calculations. Sources can rely on existing literature (e.g., AP-42), mass balances approaches, or another source's testing for characterizing emissions from a process. In some cases, the existing data is dated, often based on older and less efficient equipment or controls. Often, conservative assumptions are used.

AERMOD is designed to predict the overall maximum impact within a domain. However, it is well documented that the model often cannot accurately predict the actual concentration at a specific location. Localized variations in winds, the influences of trees and terrain can influence when and where the worst-case impact may occur around a facility. For example, the downwash algorithm in AERMOD is a simplification of reality, treating all buildings as rectangular boxes. Wind tunnel studies have documented that for long buildings, modeled downwash is greatly overestimated downwind of the site. Downwash is also not well characterized when the winds are approaching a building from a diagonal direction (e.g. toward a corner). Thus, AERMOD has to potential to underpredict or overpredict at a particular location.

A chronic exposure location is defined in the CAO rules in terms of residential locations and non-residential locations. For residential locations, the rule indicates that the location is considered residential based on whether "… a person or persons may reasonably be present for most hours of each day over a period of many years" (340-245-0020 (21)(i)). For the chronic nonresidential location, the rules state such a location is where "a person or persons may reasonably be present for a few hours several days per week, possibly over a period of several years" (340-245-0020 (21)(ii)). In practice both of these chronic cancer exposure locations assume a continuous exposure duration of 70 consecutive years, which is expected to overestimate chronic cancer exposures and, therefore, risk.

For acute exposures, the CAO regulation requires the use of the maximum 24-hour concentration that the computer model predicts using five years of meteorological data (1,825 days). Thus, the acute risk can be driven by the one "bad" meteorological day, regardless of whether such an impact would actually occur when the public is present or at the same time that the facility is emitting from all of its all TEU's at maximum capacity. Thus, using the 24-hr maximum provides a very conservative risk estimate as it assumes that someone will be present at a time when there is perfect alignment between worst-case meteorological conditions and maximum facility emissions.